30.05.2023, V1.7 Bahnhofsmanagement Koblenz Bahnhof.de / DB Bahnhof live App

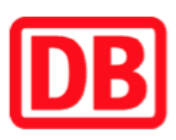

## Umgebungsplan

## Fachingen (Lahn)

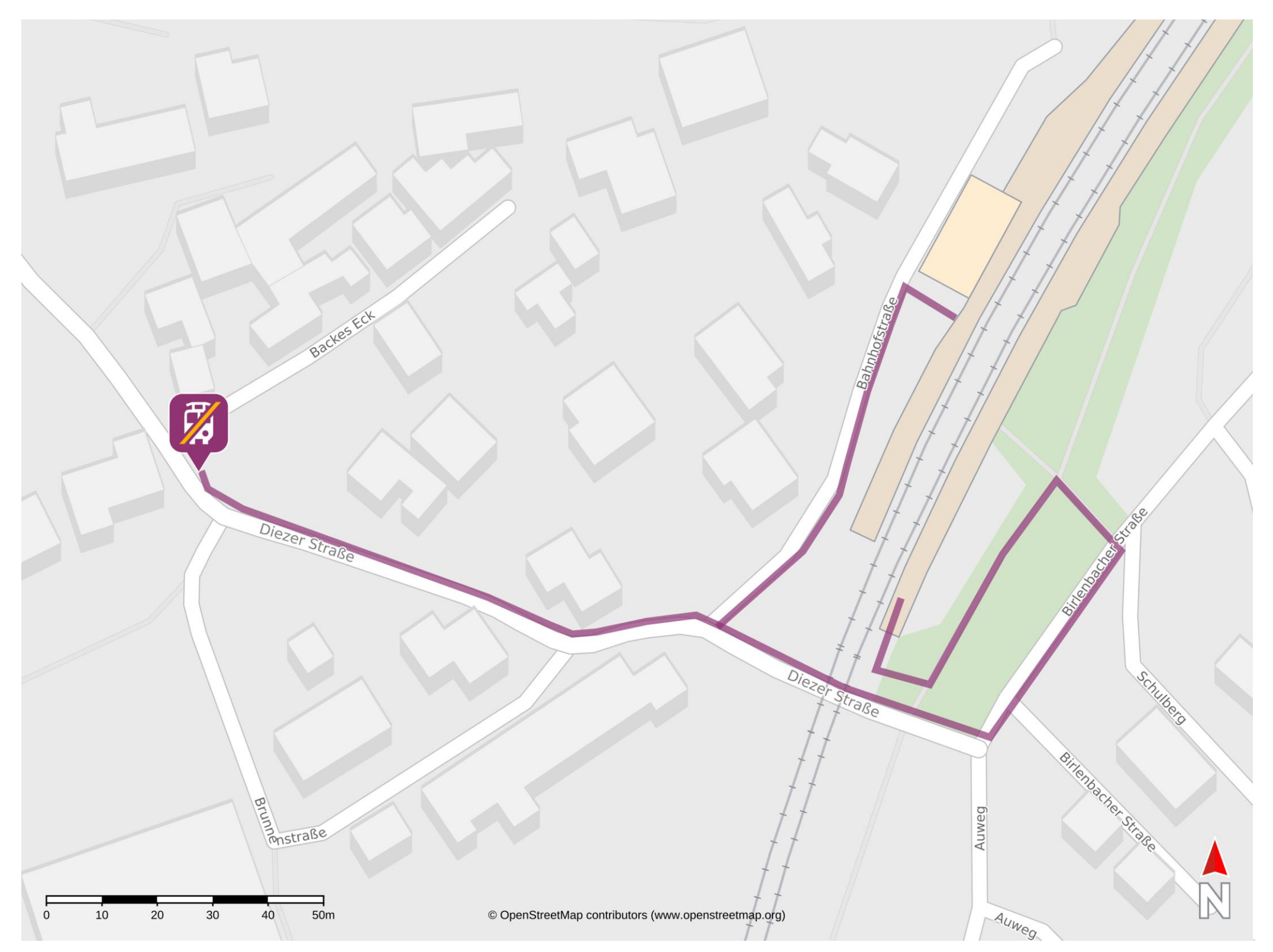

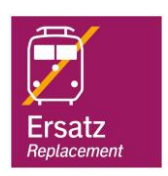

## Wegbeschreibung Schienenersatzverkehr \*

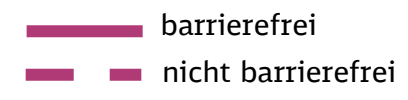

Von Gleis 1: Verlassen Sie den Bahnsteig und begeben Sie sich an die Bahnhofstraße. Orientieren Sie sich links und folgen Sie der Bahnhofstraße bis zur Kreuzung Diezer Straße. Biegen Sie rechts in die Diezer Straße ab und folgen Sie dieser bis zur Ersatzhaltestelle.

 Straßenverlauf bis zur Ersatzhaltestelle. Von Gleis 2: Verlassen Sie den Bahnsteig und begeben Sie sich an die Birlenbacher Straße. Orientieren Sie sich rechts und folgen Sie der Birlenbacher Straße bis zur Kreuzung Diezer Straße. Biegen Sie rechts in die Diezer Straße ab und folgen Sie dem

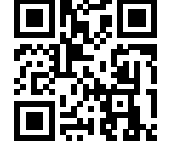

\*Fahrradmitnahme im Schienenersatzverkehr nur begrenzt, teilweise gar nicht möglich. Bitte informieren Sie sich bei dem von Ihnen genutzten Eisenbahnverkehrsunternehmen. Im QR Code sind die Koordinaten der Ersatzhaltestelle hinterlegt.